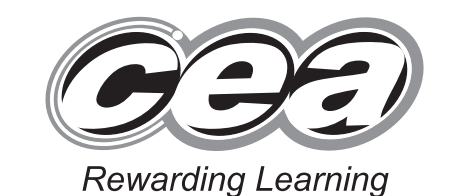

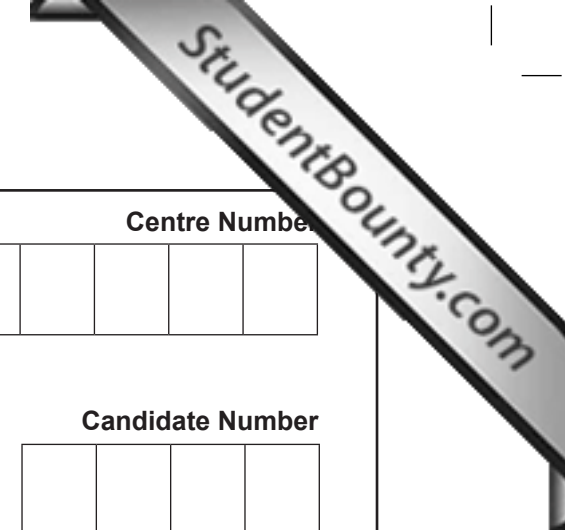

**General Certificate of Secondary Education 2014**

### **Technology and Design**

Unit 2: Systems and Control

Element 1: Electronic and Microelectronic Control Systems

**[GTD21]**

\*GTD21\*

\*GTD21\*

**TUESDAY 3 JUNE, AFTERNOON**

**TIME**

1 hour.

#### **INSTRUCTIONS TO CANDIDATES**

Write your Centre Number and Candidate Number in the spaces provided at the top of this page.

Write your answers in the spaces provided in this question paper.

Questions which require drawing or sketching should be completed using an HB pencil. All other questions must be completed in blue or black ink only. **Do not write in pencil or gel pen.**

Answer **all** questions.

#### **INFORMATION FOR CANDIDATES**

The total mark for this paper is 80.

Figures in brackets printed down the right-hand side of pages indicate the marks awarded to each question or part question.

8687

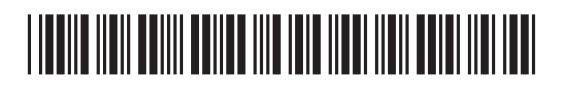

\*20GTD2101\*

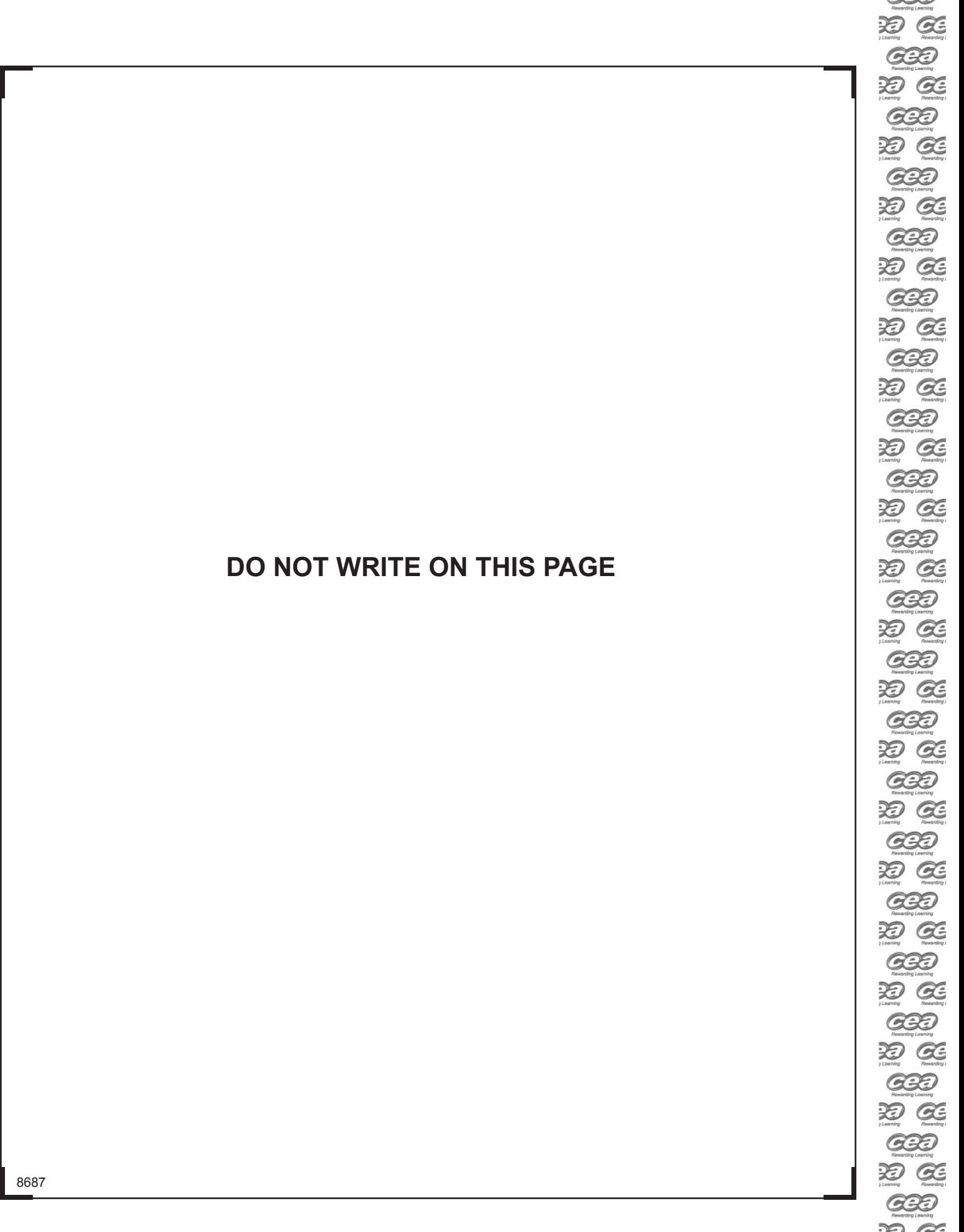

# \*20GTD2102\*

\*20GTD2102\*

#### **Formulae for GCSE Technology and Design**

#### **You should use, where appropriate, the formulae given below when answering questions which include calculations.**

- **1** Potential Difference = current  $\times$  resistance ( $V = I \times R$ )
- **2** For potential divider

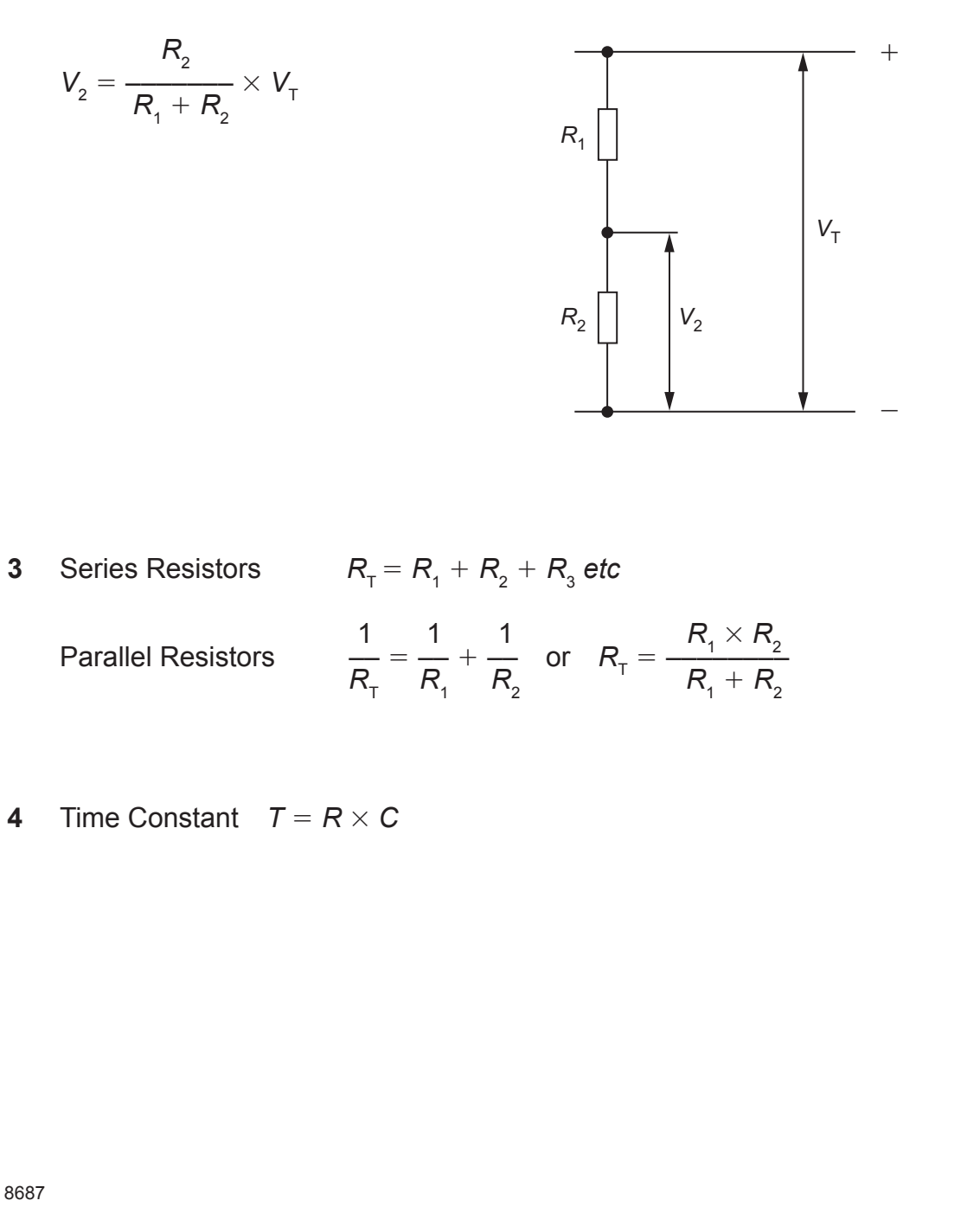

**[Turn over**

## \*20GTD2103\*

#### \*20GTD2103\*

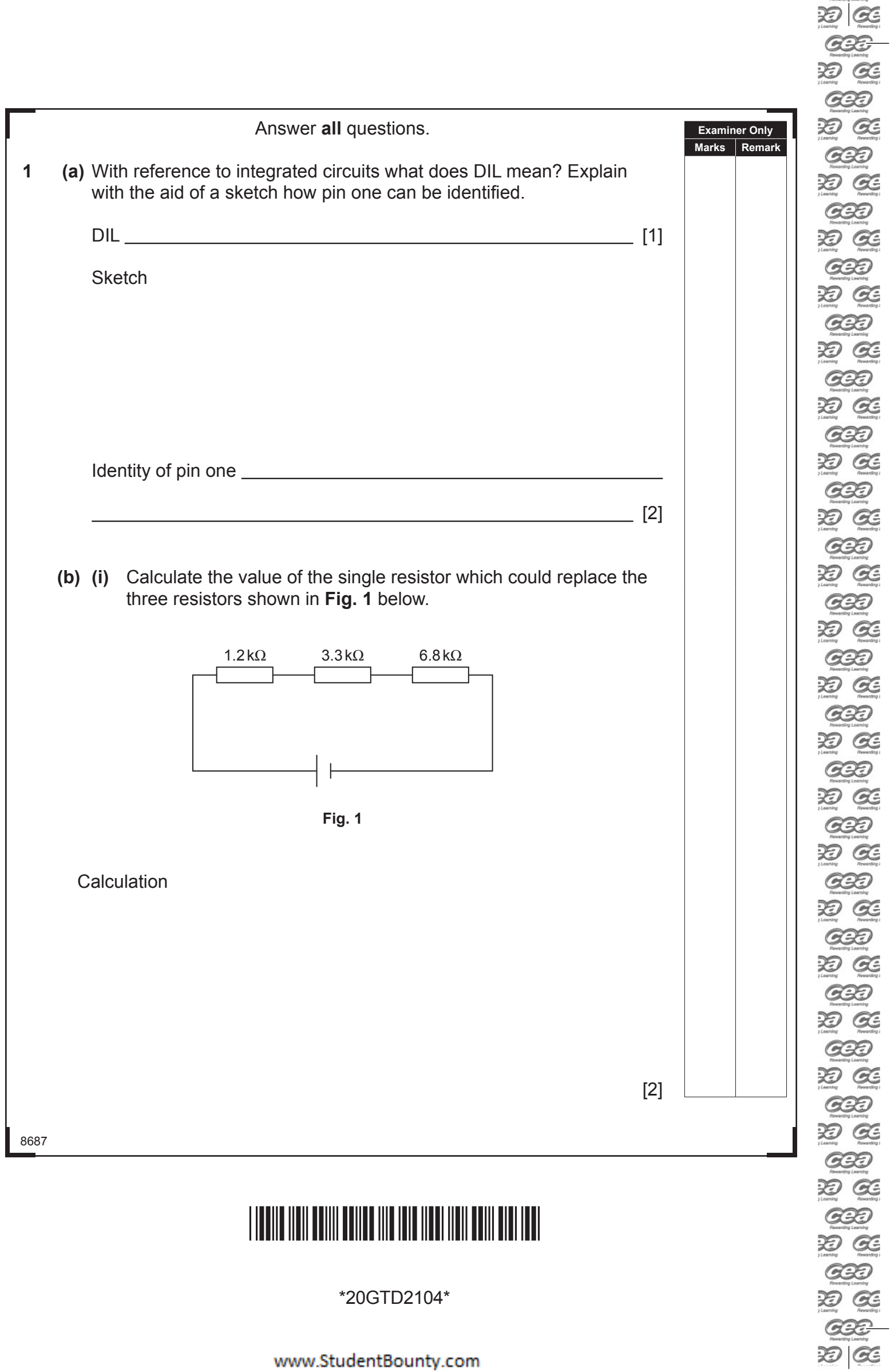

 $\overline{\phantom{a}}$ 

8687

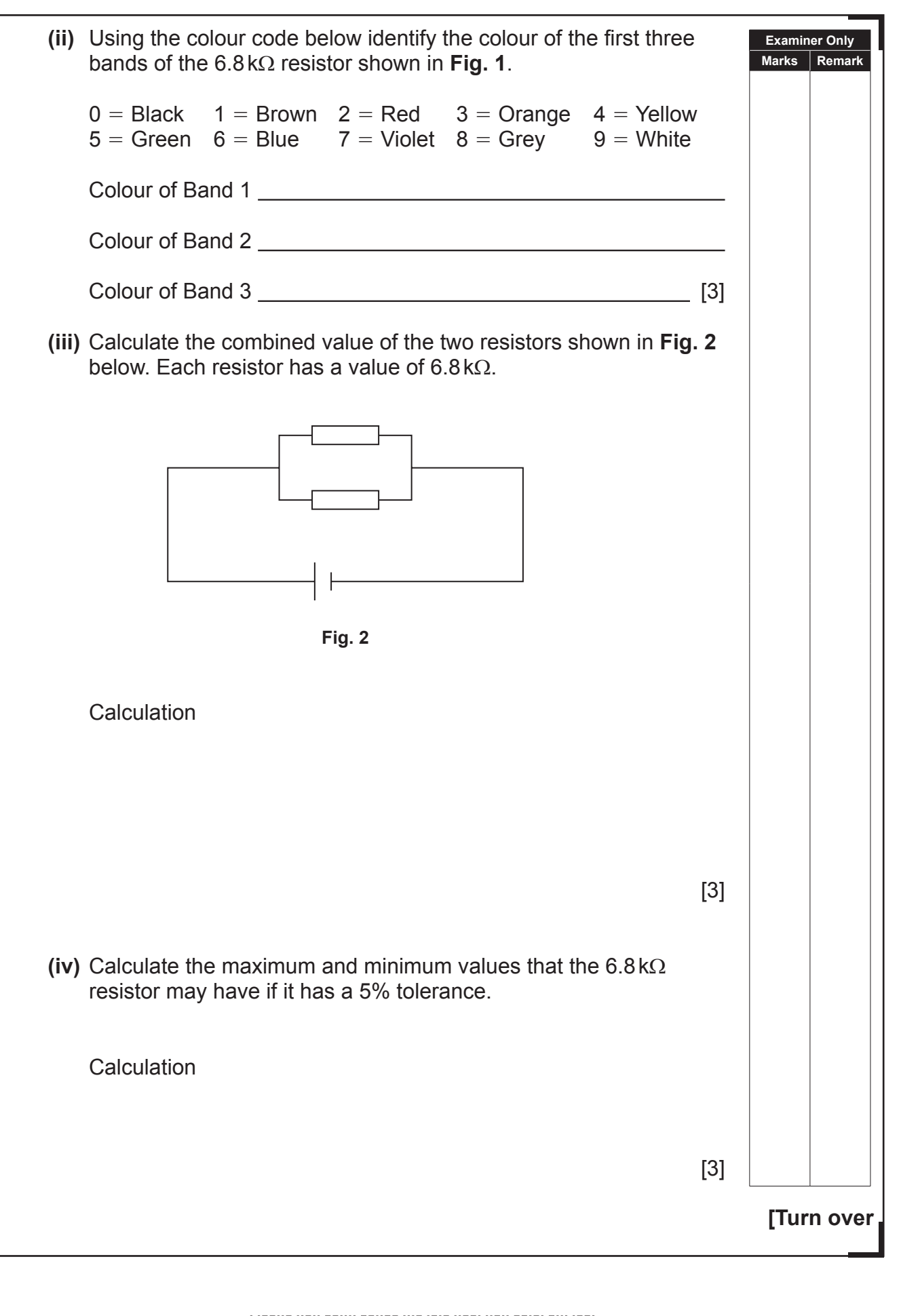

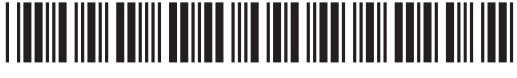

\*20GTD2105\*

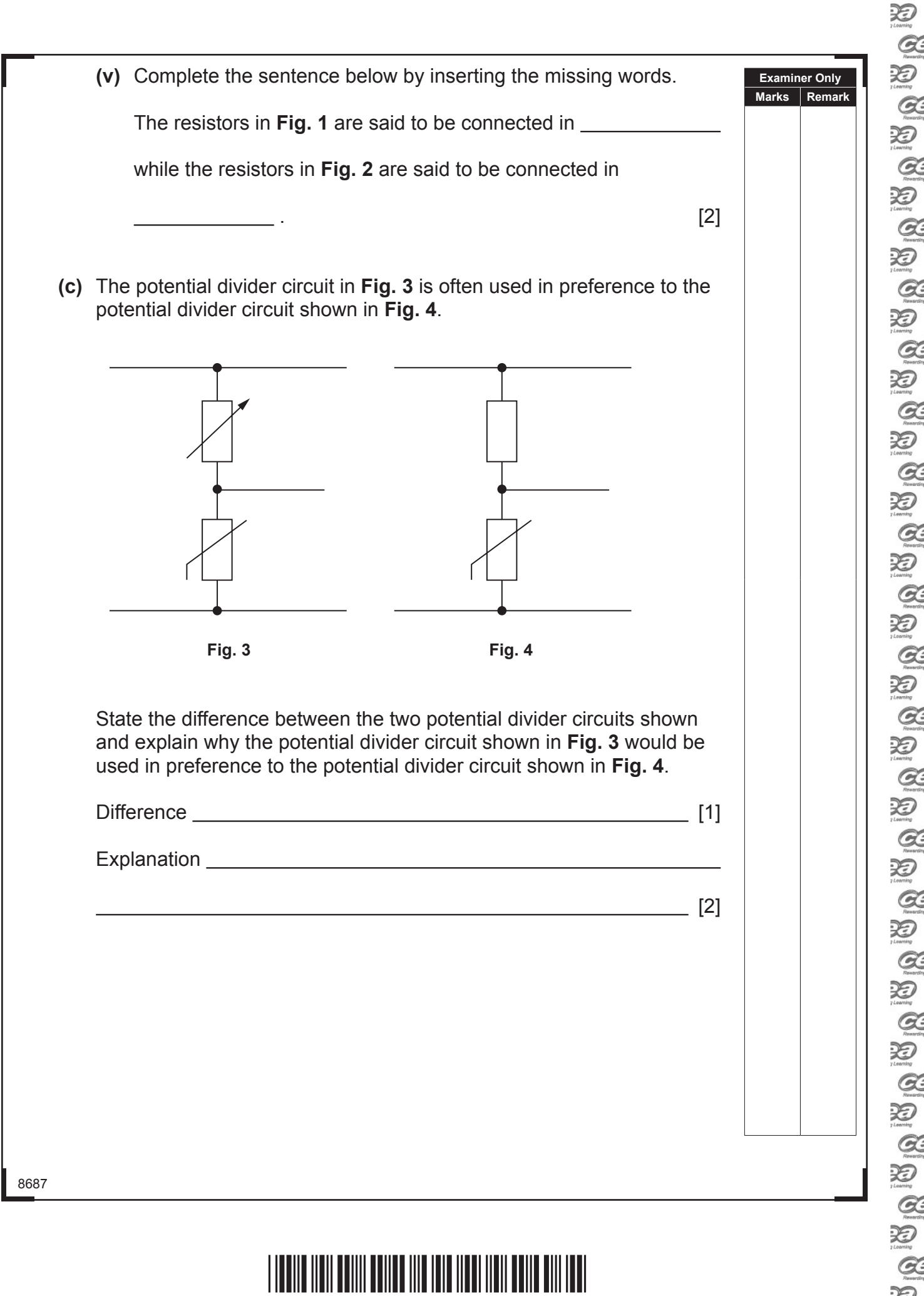

 $\begin{array}{c} \hline \end{array}$ 

\*20GTD2106\*

www.StudentBounty.com

田区 **CEE**  $\circledR \circledR \circledR$ 30<br>CE 30<br>CE  $\text{R}^{(3)} \text{R}^{(3)} \text{R}^{(4)} \text{R}^{(3)} \text{R}^{(3)} \text{R}^{(4)} \text{R}^{(5)} \text{R}^{(6)} \text{R}^{(8)} \text{R}^{(8)} \text{R}^{(9)}$  $\begin{array}{l} \textcircled{r} \textcircled{r} \textcirc$ COD<br>D CE  $G22$  $\overline{\mathcal{X}}$   $\overline{\mathcal{G}}$  $\fbox{1.5cm}$  $29$   $96$ 

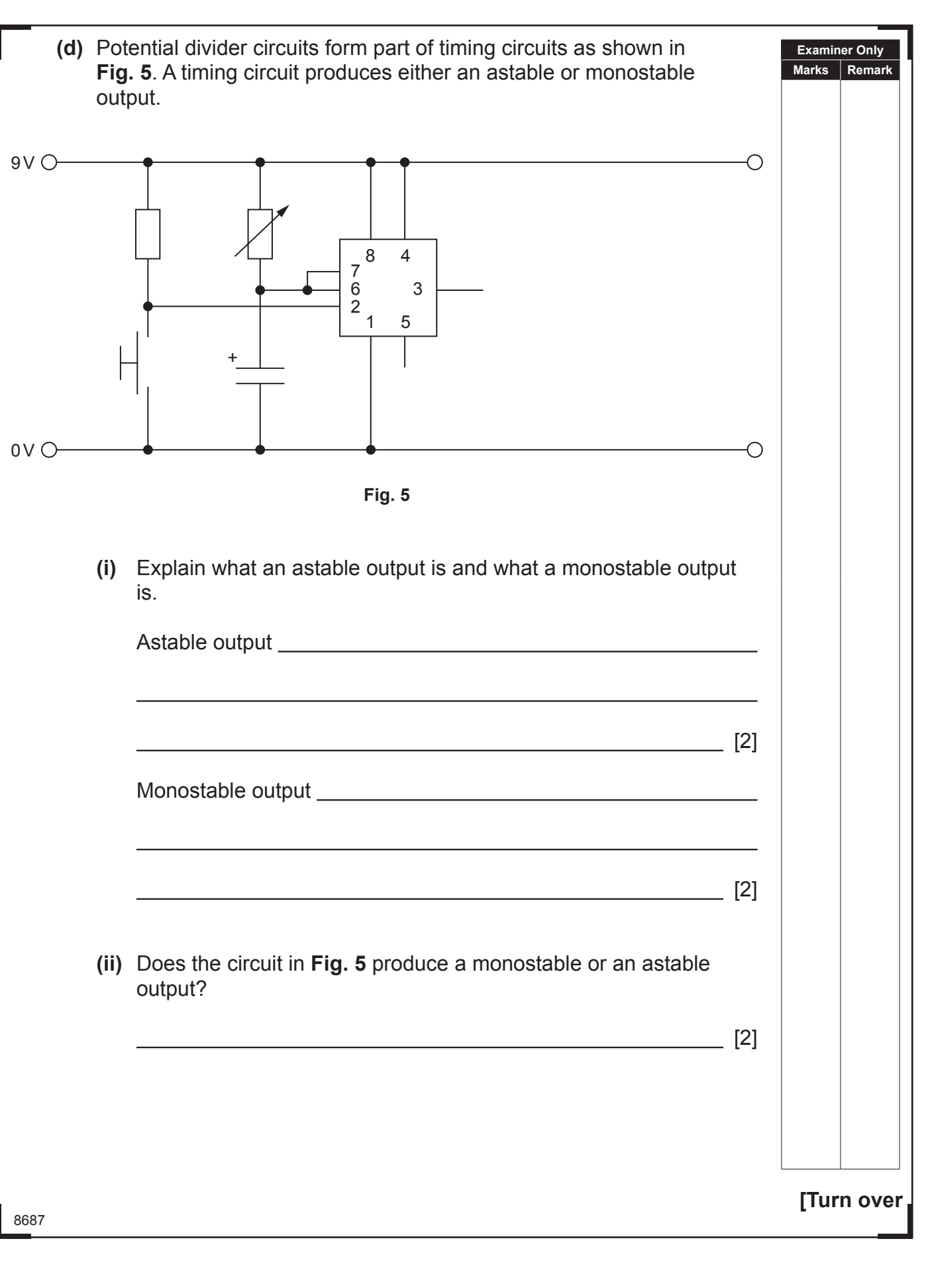

## \*20GTD2107\*

\*20GTD2107\*

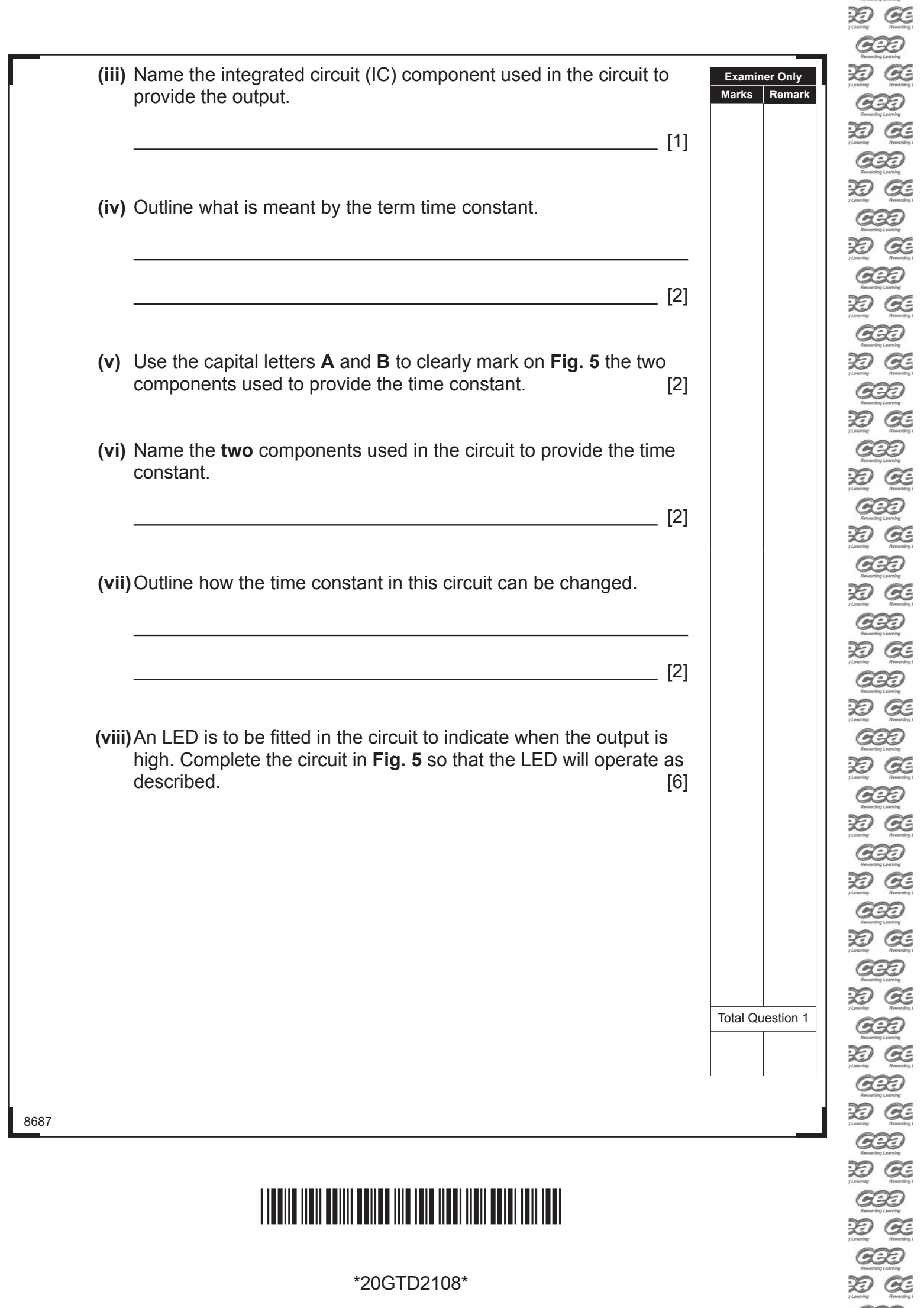

**ES ES** 

 $rac{600}{200}$ 

 $\mathcal{A}$ 

 $\overline{\phantom{a}}$ 

 $\overline{a}$ 

\*20GTD2108\*

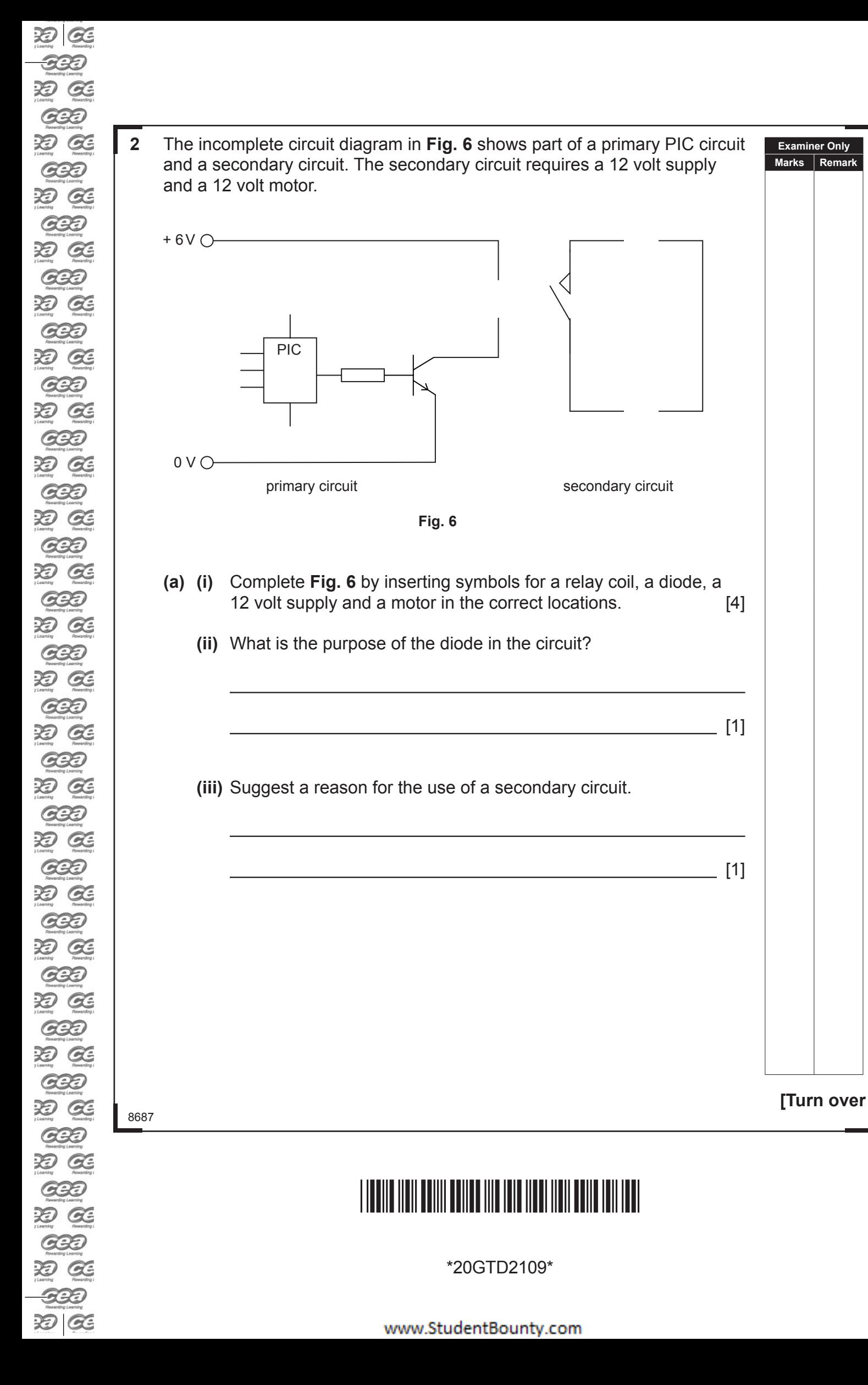

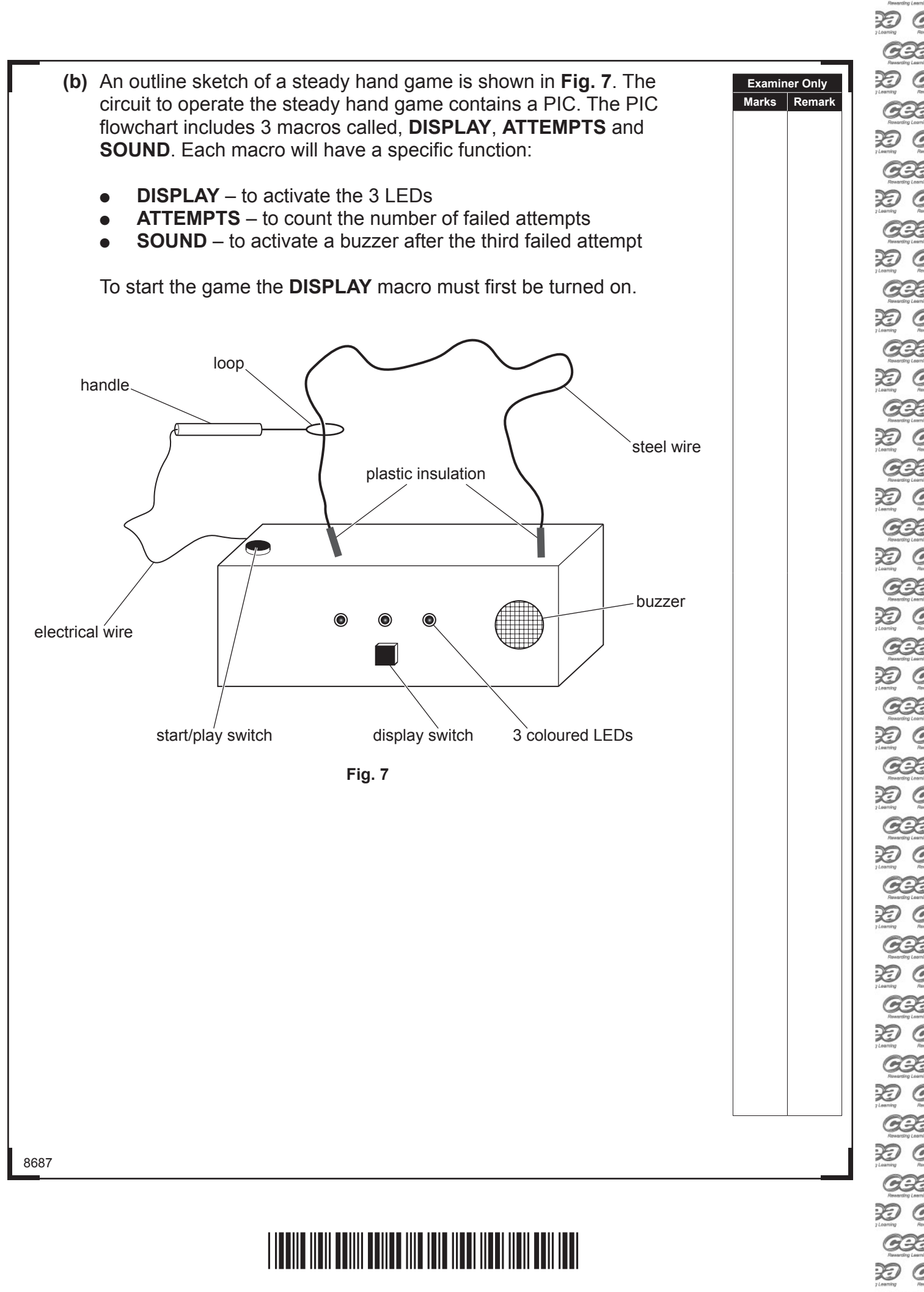

\*20GTD2110\*

www.StudentBounty.com

DI GE GES-D Œ **GBD** D Œ **GBD** D Œ **GBD** D Œ **GBD** D Œ **GBD** O GE යෙව D Œ **GBD** O Œ **GBD** D Œ **GBD** XI Œ **GBD** XI Œ **GBD** D Œ **GBD** D Œ **GBD** D Œ **GBD** D Œ යන H Œ යන D Œ **GBD** D Œ **GBD** D Œ **GBD** D Œ **GBD** D GE **GBD** D Œ **GBD** D Œ **GBT** DO GE

**Examiner Only Marks Remark Tables 1** and **2** show the inputs and outputs which are used in the PIC circuit.

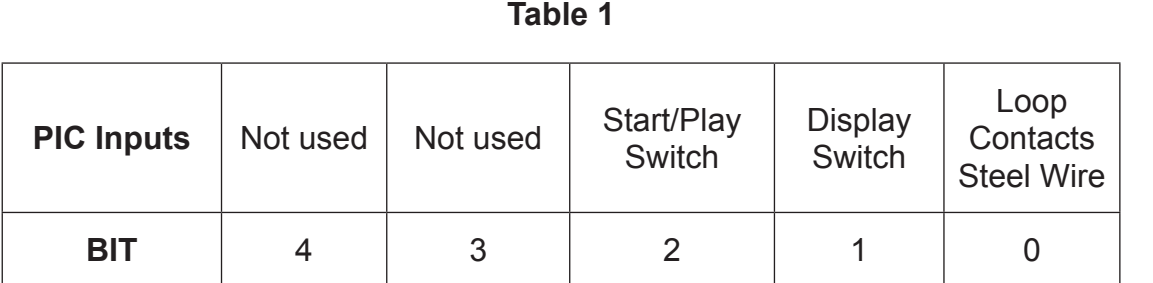

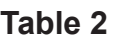

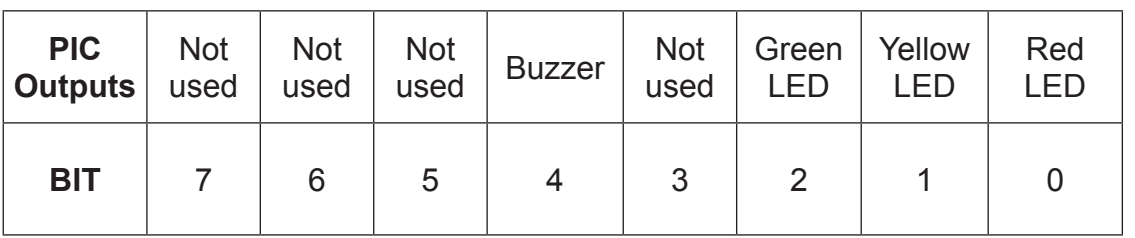

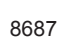

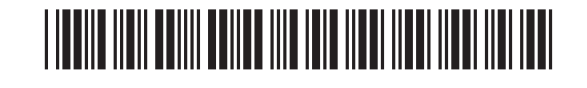

**[Turn over**

\*20GTD2111\*

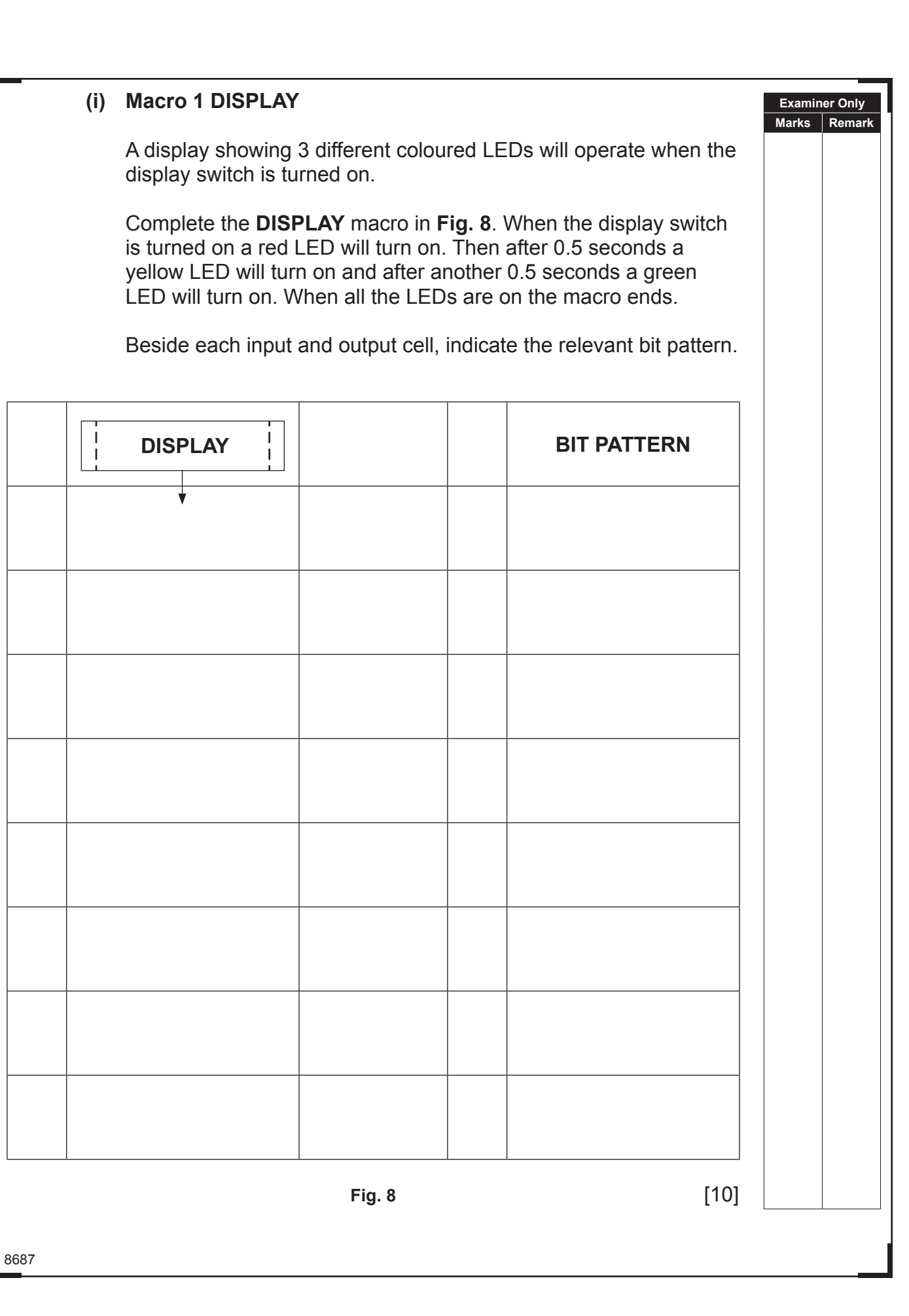

## \*20GTD2112\*

\*20GTD2112\*

www.StudentBounty.com

 $\overline{\phantom{a}}$ 

GBB DO GE GBD DE GE  $C220$ DO GE  $G2D$ DO GE  $G2D$ DO GE **GBD** DE  $C22$ DO GE  $G2D$  $20C$ GBD DO GE **GBD** DO GE  $G2D$ DO GE GBD 边区 **GBD** DE CE **GBD** DO GE  $G2D$ 边区 **GBD** DO GE  $G2D$ DO GE  $G22$ DE CE **GBD** 边区 **GBD** 边区 **GBD** DO GE **GBD** 边区 **GBD** DO GE **GBB**  $\mathfrak{D}$   $G$ 

边区

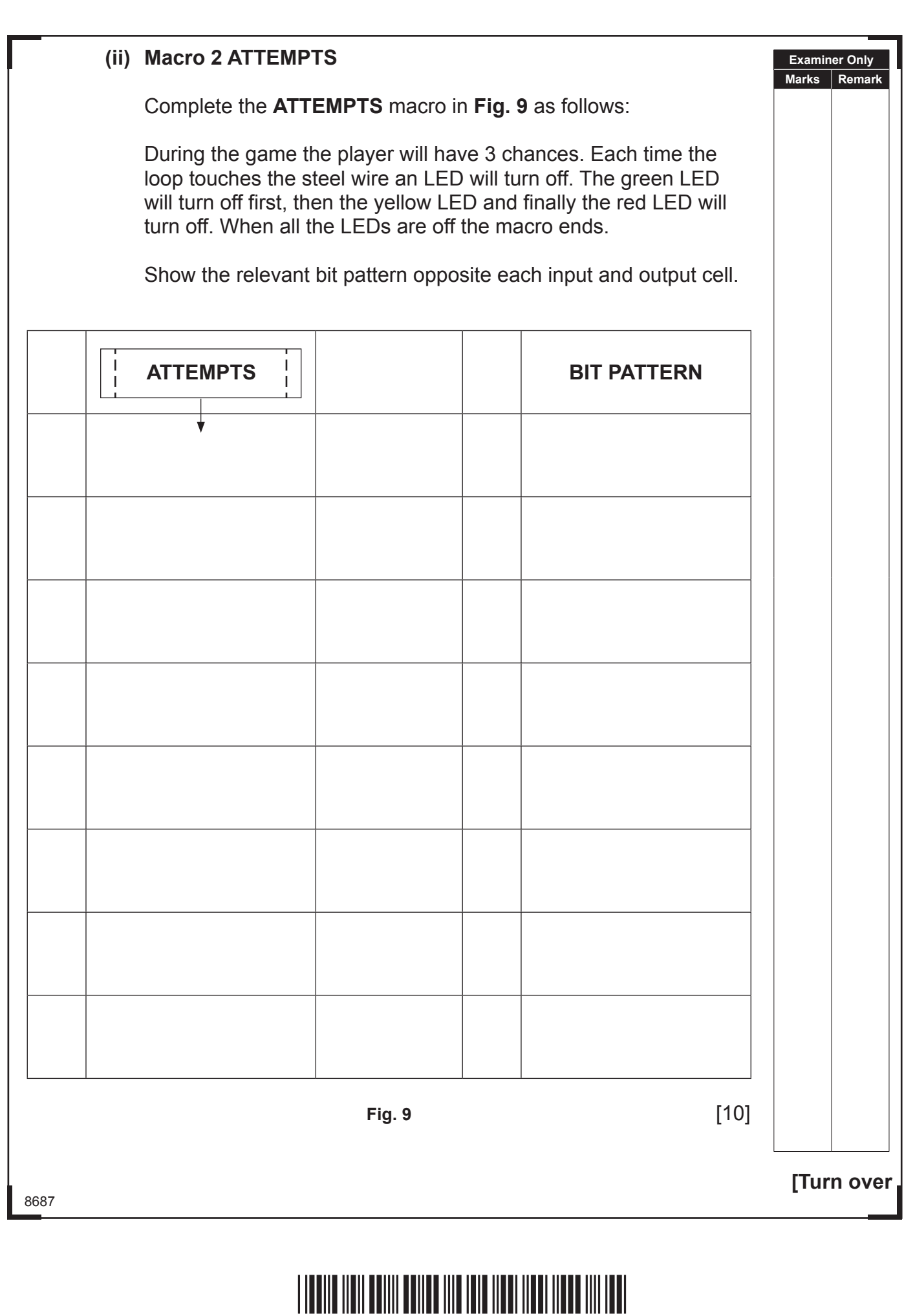

 $\overline{\phantom{a}}$ 

\*20GTD2113\*

#### **(iii) Macro 3 SOUND**

8687

 When all the LEDs are turned off a buzzer will switch on and off five times.

 Complete the **SOUND** macro in **Fig. 10** to enable the buzzer to switch on and off five times before ending. The buzzer should remain on for 2 seconds and switch off for 1 second each time.

Bit patterns are not required.

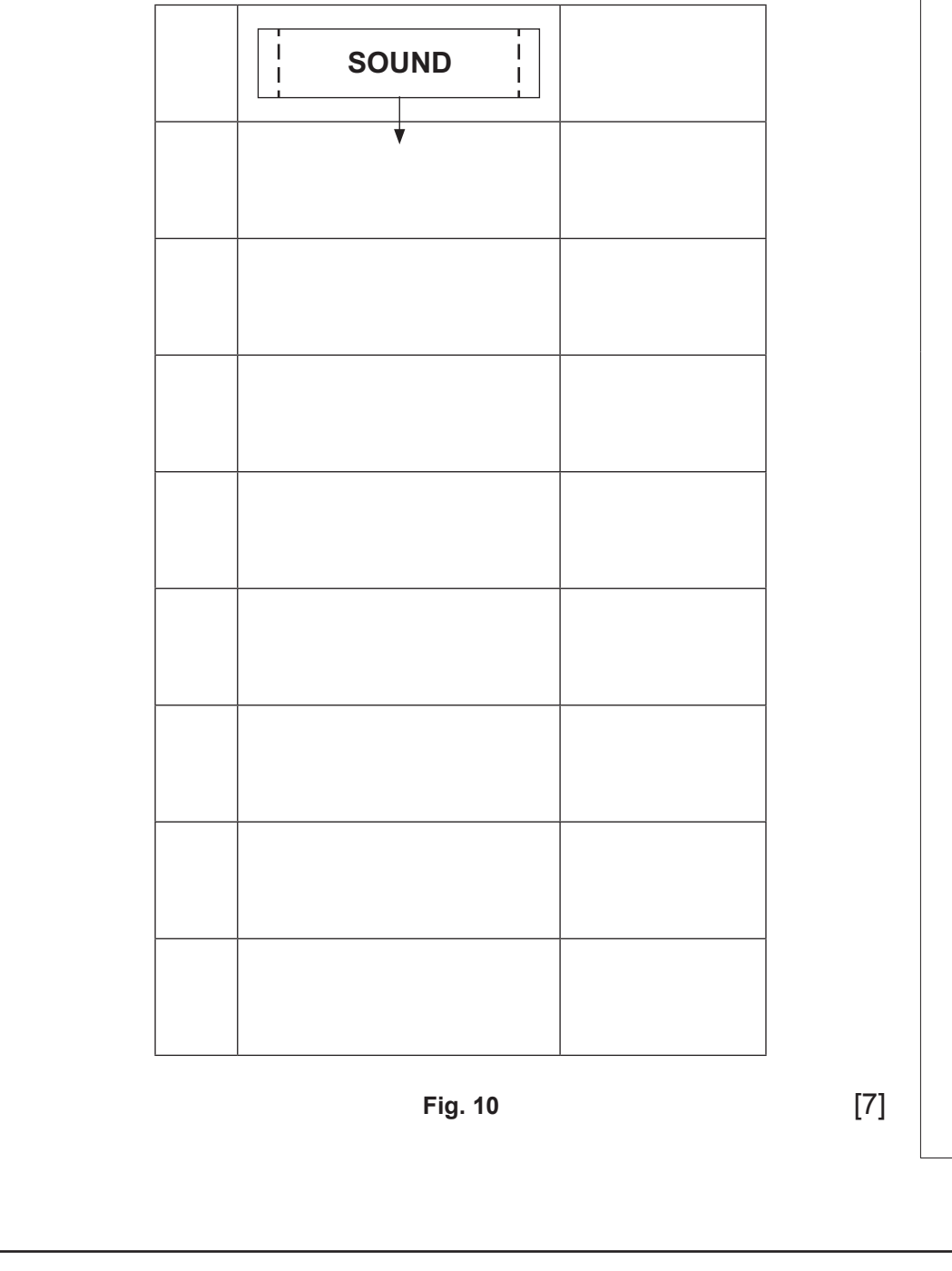

## \*20GTD2114\*

\*20GTD2114\*

www.StudentBounty.com

**Examiner Only Marks Remark**

8687

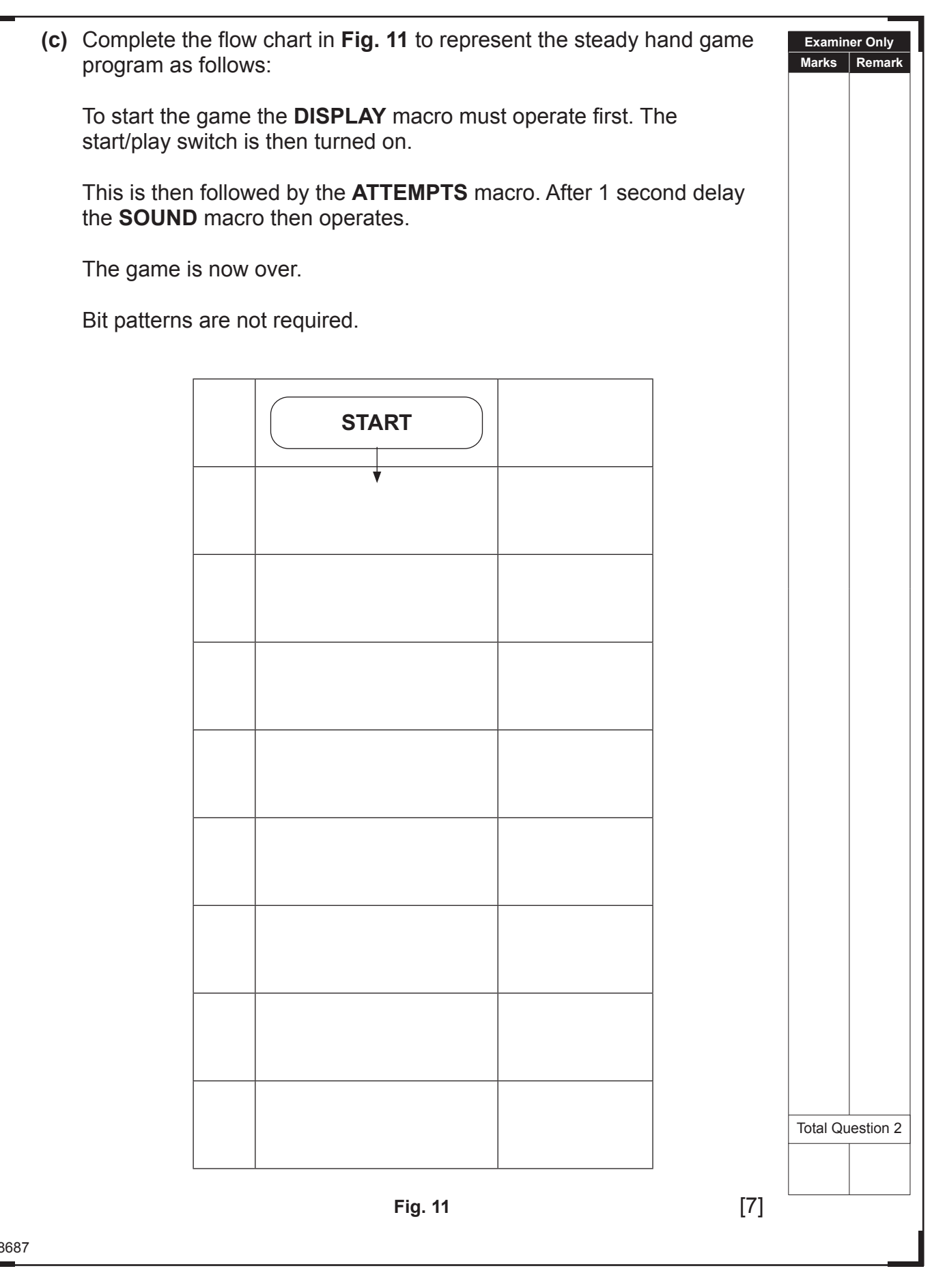

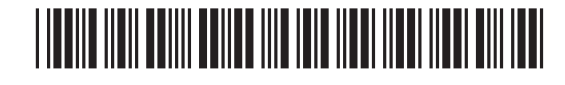

\*20GTD2115\*

### **THIS IS THE END OF THE QUESTION PAPER**

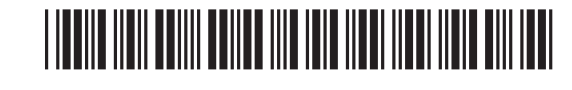

8687

\*20GTD2116\*

www.StudentBounty.com

DO GE GEE DO GE **GBD** DO GE GBD DO GE GBD DO GE GBD DO GE GBD DO GE GED DO GE **GBD** DE GE GBD DO GE GBD DO GE GBD DO GE **GBD** D Œ **GBD** D Œ **GBD** DO GE **GBD** DO GE GBD DO GE GBD 边区 GBD DO GE **GBD** D GE **GBD** D GE GBD DO GE GBD D Œ **GBD** D Œ **GBE-** $\mathfrak{D}$   $\mathfrak{C}$ 

### **DO NOT WRITE ON THIS PAGE**

8687

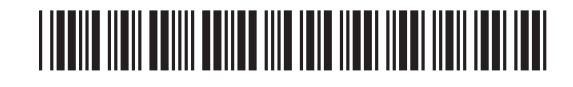

\*20GTD2117\*

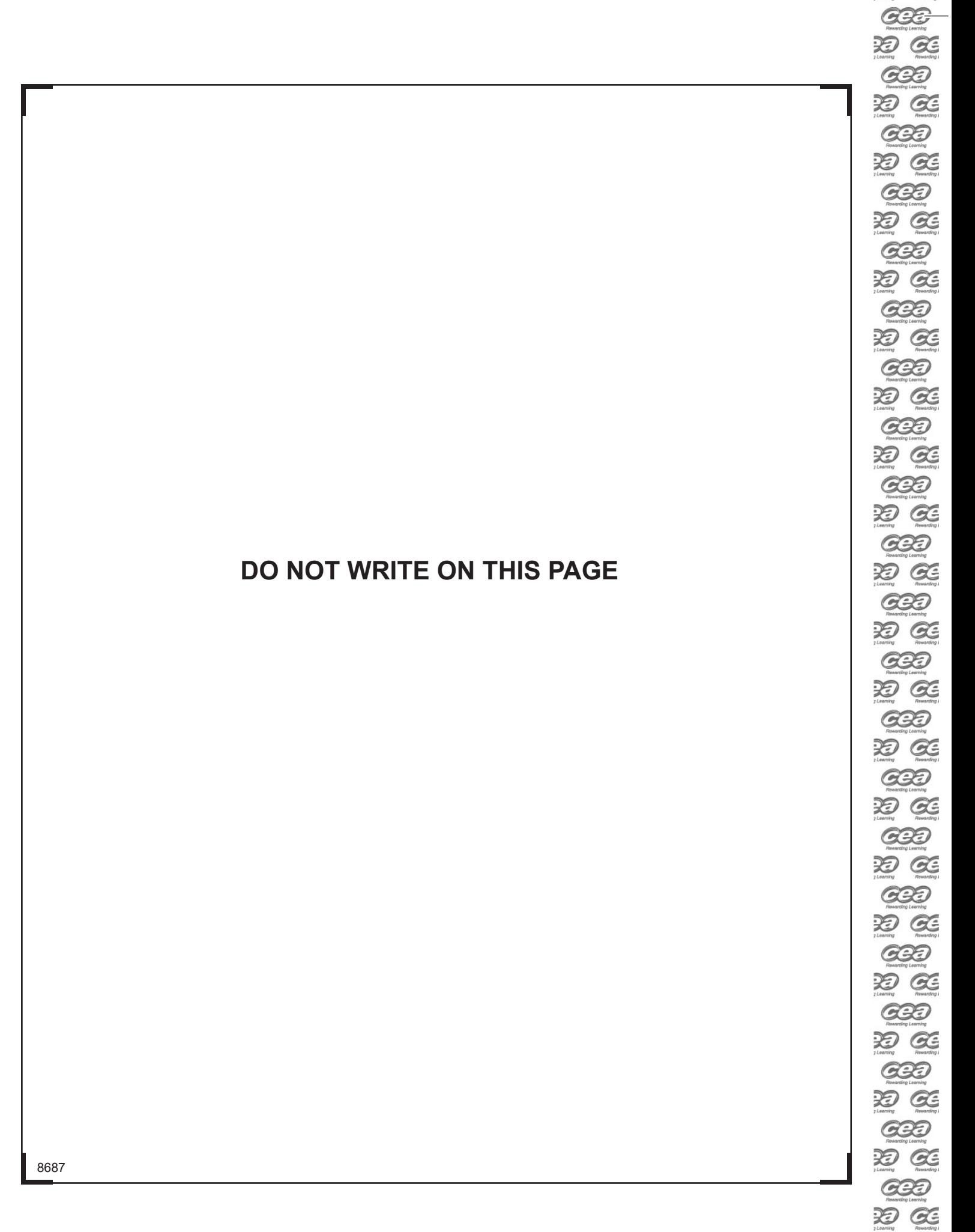

边区

**GBD** D GE GBD D GE **GBE-** $\mathfrak{D}$   $G$ 

# \*20GTD2118\*

\*20GTD2118\*

### **DO NOT WRITE ON THIS PAGE**

8687

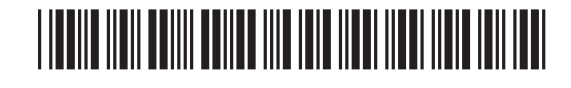

\*20GTD2119\*

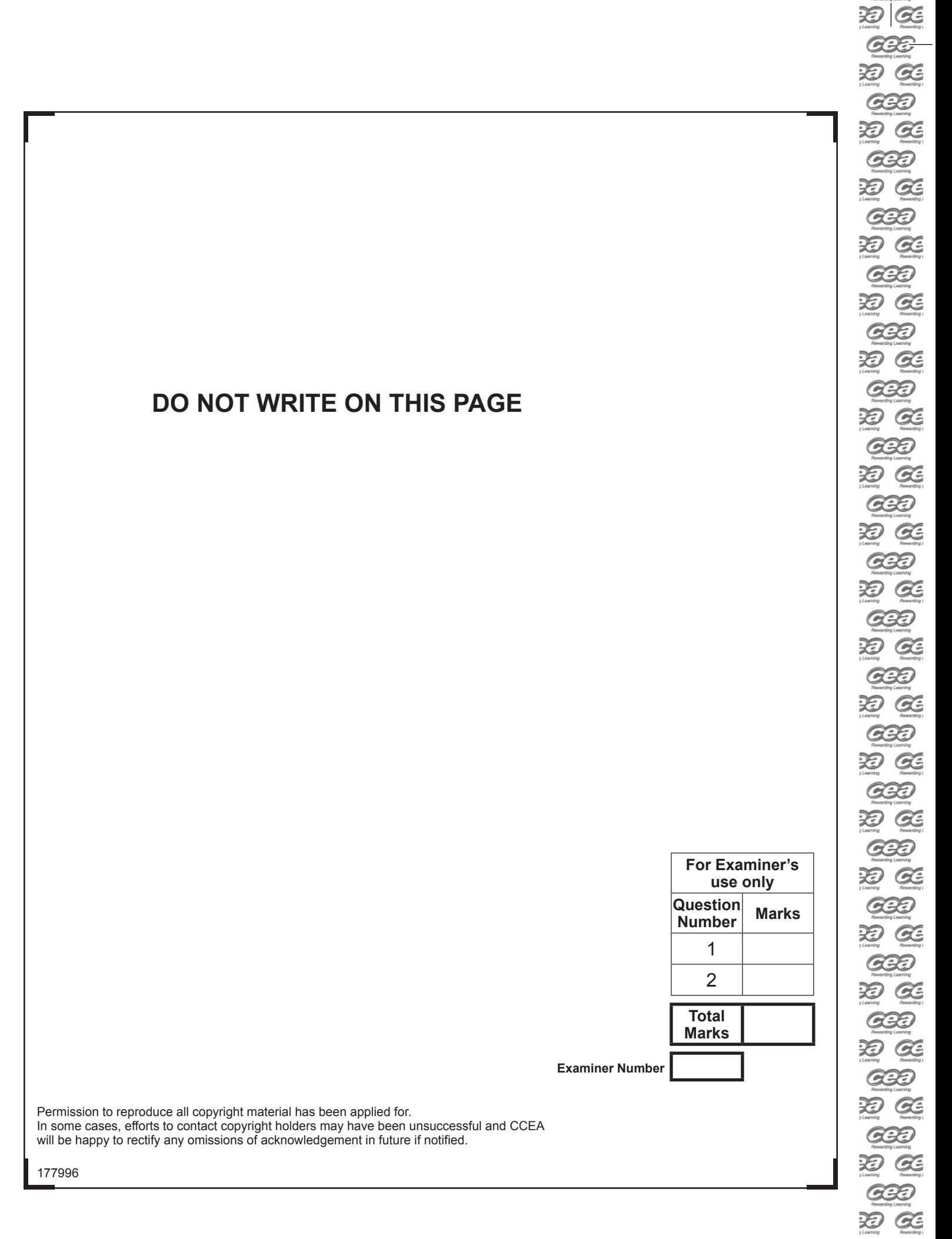

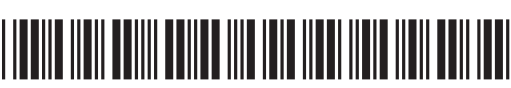

**GBD** D Œ **GBD** D Œ **GBB**  $20C$ 

\*20GTD2120\*